# **SPID - Sistema Pubblico di Identità Digitale**

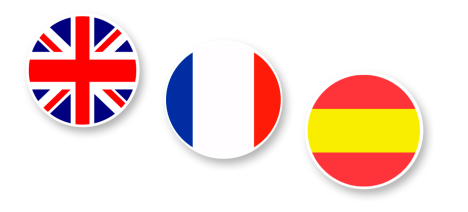

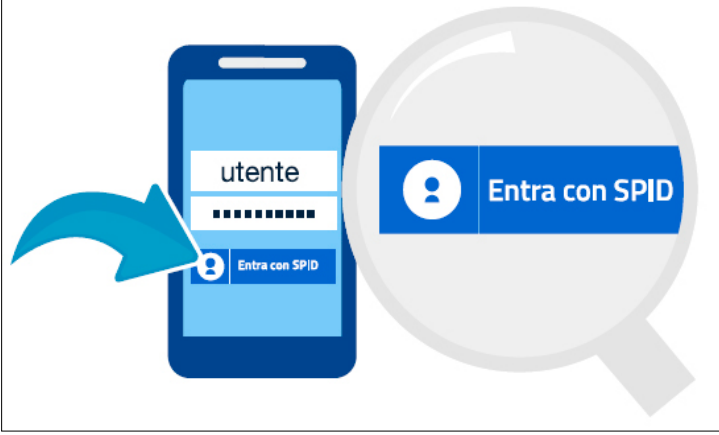

Il **Sistema Pubblico di Identità Digitale - SPID** è una modalità di autenticazione che permette a cittadini e imprese di **accedere ai servizi online della Pubblica Amministrazione** (Camera di Commercio, Agenzia delle Entrate, Inps, Inail, Comune, Regione) **e dei privati aderenti, con un'unica identità digitale**.

Introdotto per favorire la **semplificazione nei rapporti con la PA**, SPID permette, fra l'altro, di scaricare in modo sicuro documenti personali, previdenziali, fiscali, sanitari etc. dai portali degli enti pubblici.

Presso la **Camera di Commercio della Maremma e del Tirreno** è possibile creare un account Spid di secondo livello (nome utente, password e codice OTP) con l'**assistenza gratuita di personale esperto**.

#### **Cosa serve per l'attivazione**

L'attivazione richiede il possesso di:

documento d'identità in originale e in corso di validità;

- tessera sanitaria in originale e in corso di validità con relativo PIN (in alternativa al PIN della tessera sanitaria è possibile utilizzare la CNS accompagnata dal PIN);
- numero di cellulare personale;
- indirizzo email personale;
- smartphone (sul quale poter visualizzare SMS, email e scaricare un'applicazione gratuita).

### **Richiedi un appuntamento per attivare SPID**

**Prenota l'appuntamento per recarti di persona allo sportello scrivendo una mail a** [firma.digitale@lg.camcom.it](mailto:firma.digitale@lg.camcom.it)**.** Nella mail indica come **Oggetto: Richiesta di appuntamento SPID**, specifica la sede di riferimento (LIVORNO o GROSSETO), indica nome, cognome e un recapito telefonico e sarai ricontattato dagli operatori.

## **Per avere maggiori informazioni sul funzionamento di Spid consulta il sito:** [www.spid.gov.it](http://www.spid.gov.it)

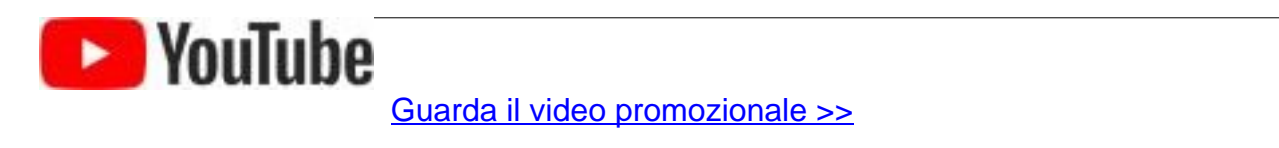

#### **Contatti**

E-mail: [firma.digitale@lg.camcom.it](mailto:firma.digitale@lg.camcom.it%C2%A0) Telefono: 0586 231268 Andrea Torres Montana

Stampa in PDF

[PDF](https://www.lg.camcom.gov.it/print/pdf/node/1697)

Ultima modifica

Mer 31 Gen, 2024

Condividi

Reti Sociali

Quanto ti è stata utile questa pagina?

Average: 4.5 (4 votes) Select rating erage: 4.5 (4 vo

Rate Give it 2/5  $\overline{\phantom{a}}$ al $\overline{\phantom{a}}$